*Week 1*

#### **Homework for Lesson 1: Introducing Oracle PL/SQL**

Homework is your chance to put what you've learned in this lesson into practice. This homework is not "graded" and you are encouraged to write additional code beyond what is asked.

**Note:**

- **Ensure you completed the [setup instructions](https://apexapps.oracle.com/pls/apex/f?p=44785:17:114867919348702::NO:RP:P17_PAGE_ID,P17_EVENT_ID,P17_COURSE_ID,P17_PREV_PAGE:797,5571,84,) provided on the course page,** before attempting the homework.
- The solutions to the homework are NOT provided. We encourage you to try it out and discuss in the course forum for further learning.
- The homework is NOT mandatory to get the course completion award.
- Post your questions, comments, or suggestions (if any) in the course forum  $@$ [https://community.oracle.com/community/technology\\_network\\_community/moocs](https://community.oracle.com/community/technology_network_community/moocs/plsql-fundamentals) [/plsql-fundamentals](https://community.oracle.com/community/technology_network_community/moocs/plsql-fundamentals)

#### **Watch out for:**

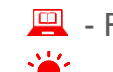

 $\blacksquare$  - Reference video that discussed the corresponding concept in this MOOC.

 $\mathbf{F}$  - Hints that can help you solve the assignment.

**Assignment 1:** Which of the following PL/SQL blocks executes successfully?

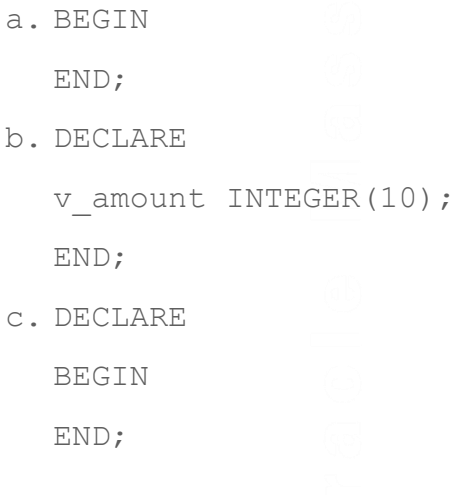

 $\mathbf d$ 

### U<sub>p</sub> ×.  $\Rightarrow$  $\bigcirc$ Ú  $\bigoplus$  $\equiv$ **College**  $\overline{\phantom{a}}$ Open On  $\bigcirc$  $\geq$ **Contract** S  $\overline{C}$  $\overline{\textbf{C}}$  $\geq$  $\bigoplus$ a,  $\bigcup$  $\overline{\textbf{C}}$ ×.

# **Oracle MOOC: PL/SQL Fundamentals**

d. DECLARE v amount INTEGER(10); BEGIN DBMS OUTPUT. PUT LINE (v amount) ; END;

See [1-4: Understanding PL/SQL Architecture and Block Structure](https://youtu.be/VjtFZO7M6ec) for reference.

**Assignment 2:** Create and execute a simple anonymous block that prints "Hello World" and save this script as soln 01 02.sql.

回 See [1-4: Understanding PL/SQL Architecture and Block Structure](https://youtu.be/VjtFZO7M6ec) for reference.

Expected output:

Script Output X  $\bigstar$   $\bigcirc$   $\Box$   $\Box$   $\bigcirc$   $\Box$  Task completed in 0.406 seconds PL/SQL procedure successfully completed. Hello World

**Assignment 3:** Which of the below identifiers are invalid, and why?

- a) today
- b) last name
- c) today's date
- d) Number of days in February this year
- e) Isleap\$year
- f) #number
- g) NUMBER#
- h) number1to7

See [1-5: Using Variables in PL/SQL Blocks](https://youtu.be/rkjeZajD2Zs) for reference.

**Assignment 4:** Identify which of the following declarations and initializations are invalid, and why?

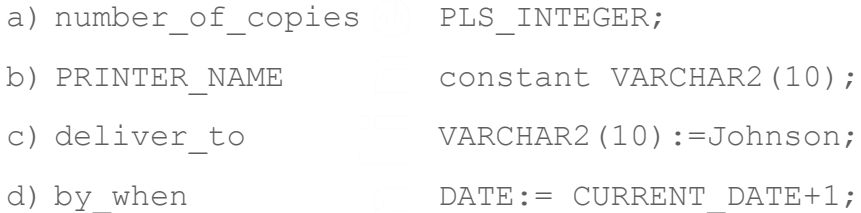

See [1-5: Using Variables in PL/SQL Blocks](https://youtu.be/rkjeZajD2Zs) for reference.

**Assignment 5:** Examine this anonymous block. Which statement is correct?

```
DECLARE
 v fname VARCHAR2(20);
  v lname VARCHAR2(15) DEFAULT 'fernandez';
BEGIN
  DBMS OUTPUT.PUT LINE(v_fname ||' ' ||v_lname);
END;
```
- a. The block executes successfully and prints "fernandez."
- b. The block produces an error because the fname variable is used without initializing.
- c. The block executes successfully and prints "null fernandez."
- d. The block produces an error because you cannot use the DEFAULT keyword to initialize a variable of type VARCHAR2.
- e. The block produces an error because the  $v_{\text{frame}}$  variable is not declared.

See [1-5: Using Variables in PL/SQL Blocks](https://youtu.be/rkjeZajD2Zs) for reference.

Assignment 6: Modify soln 01 02.sql so that it prints "Hello World" followed by today's date and tomorrow's date. Save this script as soln 01 06.sql.

- Declare a variable to hold the value of today's date. You can initialize it to SYSDATE.
- Declare a variable to hold the value of tomorrow's date. You can use %TYPE attribute in its declaration.
- Increment today's date by 1 and assign it to tomorrow's date, in the executable section.
- Print the value of today's date and tomorrow's date after printing "Hello World".

#### Sample output:

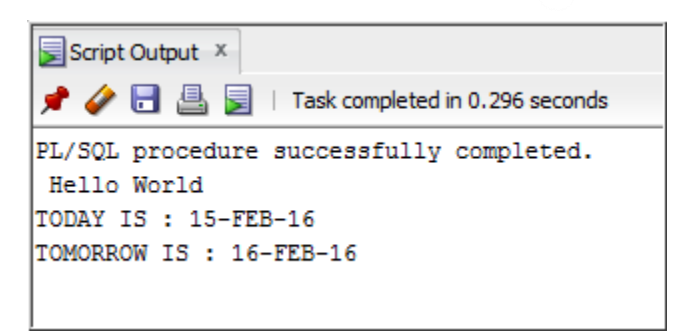

See [1-5: Using Variables in PL/SQL Blocks](https://youtu.be/rkjeZajD2Zs) for reference.

**Assignment 7:** Declare and assign values to bind variables. Print their values in the output.

- Create two bind variables, b basic percent and b\_pf\_percent and assign the values 45 and 12 respectively.
- Display the value of the bind variables by using the PRINT command.

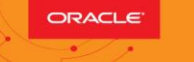

 $\mathbf d$ 

 $\mathcal{C}_{\mathcal{P}}$  $\mathcal{L}_{\mathcal{A}}$  $\Rightarrow$ 

 $\bullet$ 

• Execute and save your script as soln 01 07.sql

Sample output:

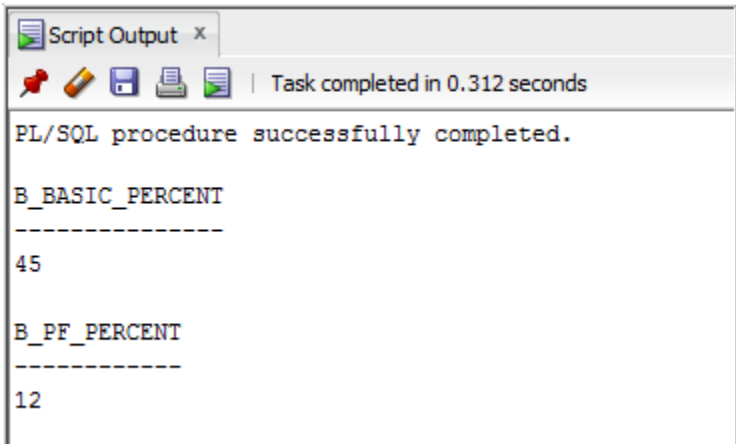

See [1-5: Using Variables in PL/SQL Blocks](https://youtu.be/rkjeZajD2Zs) for reference.

**Assignment 8:** Evaluate this PL/SQL block:

```
DECLARE
   v weight NUMBER(3) := 600; - position 1
   v message VARCHAR2(255) := 'Product 10012';
  BEGIN
     DECLARE
     v weight NUMBER(3) := 1; -- position 2
     v message VARCHAR2(255) := 'Product
  11001';
     v new locn VARCHAR2(50) := 'Europe';
     BEGIN
     v weight := v weight + 1;
     v_new_locn := 'Western ' || v_new_locn;
     END;
   v weight := v weight + 1;
   v message := v message || \cdot || is in stock';
```
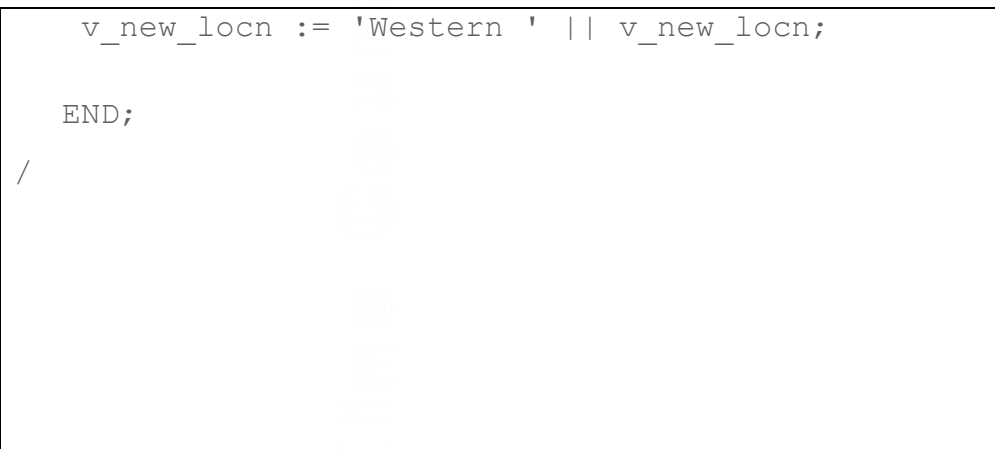

According to the rules of scoping, determine the value and data type of:

- a. v\_weight at position 1 is:
- b. v\_new\_locn at position 1 is:
- c. v weight at position 2 is:
- d. v message at position 2 is:
- e. v\_new\_locn at position 2 is:

See 1-7: [Nesting Blocks in PL/SQL Programs](https://youtu.be/P2Vj9bHJemc) for reference.

**Assignment 9:** Evaluate this PL/SQL block:

```
DECLARE
  v customer VARCHAR2(50) := 'Womansport';
   v credit rating VARCHAR2(50) :='EXCELLENT';
BEGIN
     DECLARE
       v customer NUMBER(7) := 201;
       v name VARCHAR2(25) := 'Unsorts';
    BEGIN
       v credit rating :='GOOD';
 …
     END;
   …
END;
/
```
Determine the value and data type of:

- $a. v$  customer in the nested block
- b.  $v$  name in the nested block
- c. v credit rating in the nested block
- $d. v$  customer in the main block
- e. v\_name in the main block
- v credit rating in the main block

See 1-7: [Nesting Blocks in PL/SQL Programs](https://youtu.be/P2Vj9bHJemc) for reference.

Congratulations! You successfully practiced the concepts discussed in week 1.